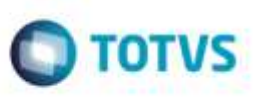

## **Pontos de Entrada nos Programas de Ocorrência e Rateio de Frete**

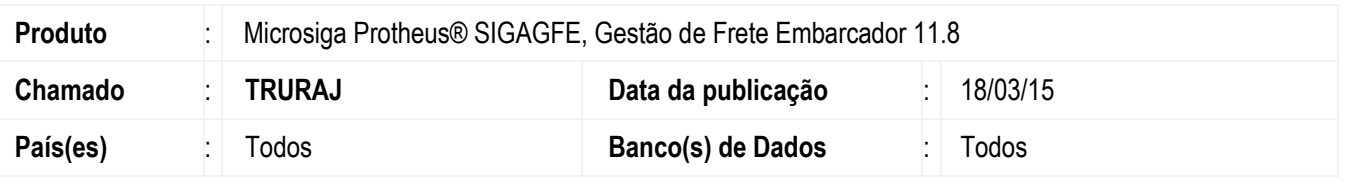

Desenvolvidos os seguintes pontos de entrada:

**GFEA0322** - Inclusão nova opção **Ações Relacionadas**;

**GFEXFC01** - Altera os valores dos itens utilizados para o Rateio do valor do Documento de Frete;

**GFEXFC02** - Verifica se o item deve ser utilizado para o rateio do frete;

**GFEXFC03** - Realiza o rateio do frete de acordo com os itens vinculados.

Para viabilizar essa melhoria, é necessário aplicar o pacote de atualizações (*Patch*) deste chamado.

## **Procedimento para Utilização**

- 1. Em **Gestão de Frete Embarcador** (**SIGAGFE**), crie uma nova ocorrência de frete.
- 2. Verifique que o funcionamento do programa não foi impactado.
- 3. Após criar um documento de carga e vincule-o a um romaneio, efetue o cálculo.
- 4. Verifique que o funcionamento do rateio de frete não foi impactado.

## **Informações Técnicas**

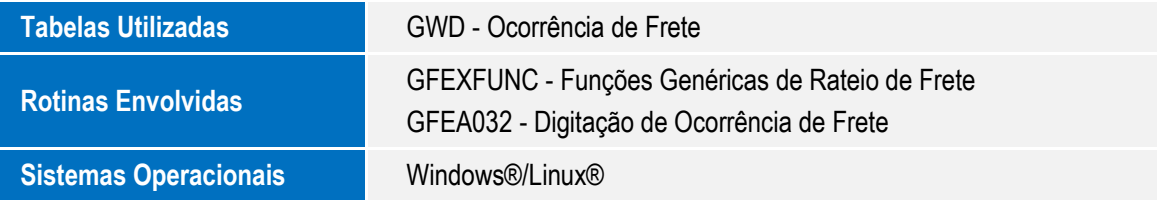

Ø.